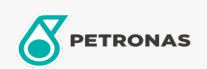

## Fluido freni e frizioni

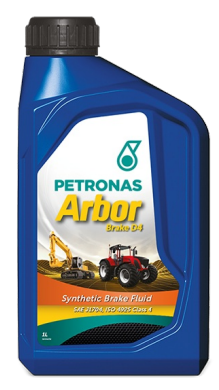

## **PETRONAS Arbor BRAKE D4**

Gamma:

Descrizione lunga: PETRONAS Arbor Brake D4 è un fluido per freni di alta qualità dedicato alle macchine agricole ed edili, che ne garantisce efficienza e durata massima. Soluzione ideale per ottenere prestazioni elevate e durature nel lavoro quotidiano proteggendo i macchinari dalle perdite di prestazioni e dai tempi di inattività non pianificati. PETRONAS Arbor Brake D4 è adatto agli impianti frenanti di trattori e macchinari agricoli.

**A** Scheda tecnica del prodotto **A** Scheda di sicurezza

Specifiche industriali: SAE J1704FMVSS 116 - DOT4 ISO 4925 Class 4 ENSAYOS INTA - UNE 26-109-88

Performance OEM: NH 800 A MAT 3632

Applicazioni - per le pagine dei consumatori: Attrezzatura agricola, Costruzione, cava e mining